#### **TUGAS AKHIR**

### **RANCANG BANGUN WEBSITE SISTEM INFORMASI GEOGRAFIS TAMAN NASIONAL WAKATOBI SEKSI PENGELOLAAN TAMAN NASIONAL WILAYAH II DI PULAU KALEDUPA**

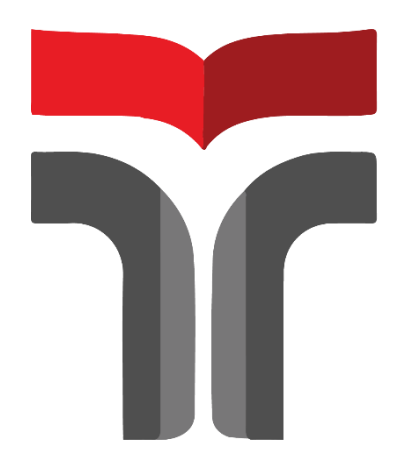

**JULIAR MA'ARIF 19102219**

# **PROGRAM STUDI S1 TEKNIK INFORMATIKA FAKULTAS INFORMATIKA INSTITUT TEKNOLOGI TELKOM PURWOKERTO**

**2023**

#### **TUGAS AKHIR**

### <span id="page-1-0"></span>**RANCANG BANGUN WEBSITE SISTEM INFORMASI GEOGRAFIS TAMAN NASIONAL WAKATOBI SEKSI PENGELOLAAN TAMAN NASIONAL WILAYAH II DI PULAU KALEDUPA**

### **GEOGRAPHIC INFORMATION SYSTEM WEBSITE DESIGN OF WAKATOBI NATIONAL PARK MANAGEMENT SECTION REGION II NATIONAL PARK IN KALEDUPA ISLAND**

Disusun Sebagai Salah Satu untuk Memperoleh Gelar Sarjana (Sarjana Komputer)

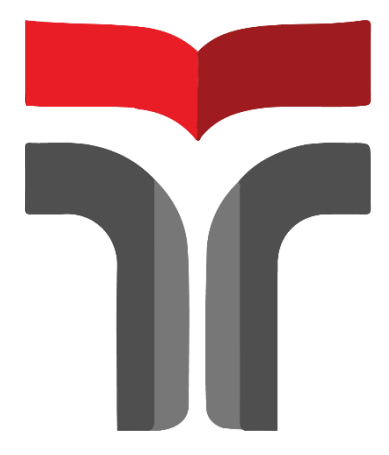

**JULIAR MA'ARIF 19102219**

## **PROGRAM STUDI S1 TEKNIK INFORMATIKA FAKULTAS INFORMATIKA INSTITUT TEKNOLOGI TELKOM PURWOKERTO 2023**

#### HALAMAN PERSETUJUAN PEMBIMBING

### RANCANG BANGUN WEBSITE SISTEM INFORMASI GEOGRAFIS TAMAN NASIONAL WAKATOBI SEKSI PENGELOLAAN TAMAN NASIONAL WILAYAH II DI **PULAU KALEDUPA**

### **GEOGRAPHIC INFORMATION SYSTEM WEBSITE DESIGN** OF WAKATOBI NATIONAL PARK MANAGEMENT **SECTION REGION II NATIONAL PARK IN KALEDUPA ISLAND**

Dipersiapkan dan Disusun oleh Juliar Ma'Arif-19102219

**Fakultas Informatika** Institut Teknologi Telkom Purwokerto Pada Tanggal: 29 Agustus 2023

Pembimbing I,

(Muhammad Lulu Latif Usman, S.Pd., M.Han NIDN. 0421019501

Pembimbing II,

(Novanda Alim Setya Nugraha, S.S., M.Hum) NIDN. 0627119002

#### **HALAMAN PENGESAHAN**

# RANCANG BANGUN WEBSITE SISTEM INFORMASI GEOGRAFIS TAMAN NASIONAL WAKATOBI SEKSI PENGELOLAAN TAMAN NASIONAL WILAYAH II DI PULAU KALEDUPA

#### **GEOGRAPHIC INFORMATION SYSTEM WEBSITE DESIGN** OF WAKATOBI NATIONAL PARK MANAGEMENT **SECTION REGION II NATIONAL PARK IN KALEDUPA ISLAND**

Disusun oleh Juliar Ma'Arif 19102219

Telah Diujikan dan Dipertahankan dalam Sidang Ujian Tugas Akhir Pada Hari, Tanggal 22 Agustus 2023

Penguji I,

Bita Parga Zen, S.Kom., M.Han. NIDN. 0603089202 Pembimbing Utama,

Muhammad Lulu Latif U, S.Pd., M.Han. NIDN. 0421019501

Penguji II,

Nia Annisa Ferani T./S.Si., M.Sc NIDN. 0630049203 Pembimbing Pendamping,

Novanda Alim Sefva Nugraha, S.S., M.Hum.

NIDN. 0627119002

Auliya Burhanuddin, S.Si., M.Kom DN: 0030058202

Dekan,

#### HALAMAN PERNYATAAN KEASLIAN TUGAS AKHIR

Yang bertandatangan di bawah ini.

#### Nama mahasiswa: Juliar Ma'Arif

NIM: 19102219

#### Program Studi: Teknik Informatika

Menyatakan bahwa Tugas Akhir dengan judul berikut:

#### RANCANG BANGUN WEBSITE SISTEM INFORMASI **GEOGRAFIS TAMAN NASIONAL WAKATOBI SEKSI** PENGELOLAAN TAMAN NASIONAL WILAYAH II DI **PULAU KALEDUPA**

Dosen Pembimbing Utama: Muhammad Lulu Latif Usman, S.Pd., M.Han. Dosen Pembimbing Pendamping: Novanda Alim Setya Nugraha, S.S., M.Hum.

- Karya tulis ini adalah benar-benar ASLI dan BELUM PERNAH diajukan  $\mathbf{1}$ . untuk mendapatkan gelar akademik, baik di Institut Teknologi Telkom Purwokerto maupun di Perguruan Tinggi lainnya.
- 2. Karya tulis ini merupakan gagasan, rumusan, dan penelitian Saya Sendiri, tanpa bantuan pihak lain kecuali arahan dari Tim Dosen Pembimbing.
- Dalam Karya tulis ini tidak terdapat karya atau pendapat orang lain, kecuali  $3.$ secara tertulis dengan jelas dicantumkan sebagai acuan dalam naskah dengan disebutkan nama pengarang dan disebutkan dalam Daftar Pustaka pada karya tulis ini.
- 4. Perangkat lunak yang digunakan dalam penelitian ini sepenuhnya menjadi tanggungjawab Saya, bukan tanggungjawab Institut Teknologi Telkom Purwokerto.
- Pernyataan ini Saya buat dengan sesungguhnya, apabila dikemudian hari 5. terdapat penyimpangan dan ketidakbenaran dalam pernyataan ini, maka Saya bersedia menerima Sanksi Akademik dengan pencabutan gelar yang sudah diperoleh serta sanksi lainnya sesuai dengan norma yang berlaku di Perguruan Tinggi.

Purwokerto, 29 Agustus 2023 **Yang Menyatakan,** KX541645083 (Juliar Ma'Arif)

#### **KATA PENGANTAR**

<span id="page-5-0"></span>Puji syukur penulis panjatkan kehadirat Allah SWT atas segala berkah, rahmat, karunia, dan kasih sayang-Nya sehingga penulis diberi kesehatan dan kemudahan sehingga dapat menyelesaikan laporan Tugas Akhir dengan baik dan tepat waktu. Shalawat serta salam tak lupa pula penulis haturkan kepada Nabi Muhammad SAW yang telah memandu kita ke jalan yang penuh cahaya ini. Pada penelitian dan penyusunan Tugas Akhir yang telah penulis laksanakan dengan lancar tidak terlepas dari dukungan segenap pihak yang telah memberikan dukungan dan bantuan penulis baik berupa material dan moral. Untuk itu, penulis dalam kesempatan kali ini mengucapkan terima kasih sebanyak – banyaknya kepada :

- 1. Allah SWT Yang Maha Esa karena atas izin-Nya penulis dapat menyelesaikan Tugas Akhir ini.
- 2. Kedua orang tua yang telah memberikan doa dan dukungan serta restu kepada penulis selama proses pengerjaan Tugas Akhir.
- 3. Dr. Tenia Wahyuningrum, S.Kom., M.T., selaku Rektor Institut Teknologi Telkom Purwoketo.
- 4. Auliya Burhanuddin, S.Si., M.Kom., selaku Dekan Fakultas Informatika Institut Teknologi Telkom Purwokerto.
- 5. [Amalia Beladinna Arifa, S.Pd., M.Cs..](http://amalia.dosen.ittelkom-pwt.ac.id/), selaku Kepala Program Studi S1 Teknik Informatika Institut Teknologi Telkom Purwokerto.
- 6. Muhammad Lulu Latif Usman, S.Pd., M.Han., selaku dosen pembimbing utama yang selalu memberikan arahan dalam melakukan bimbingan.
- 7. [Novanda Alim Setya Nugraha, S.S., M.Hum.,](http://novanda.dosen.ittelkom-pwt.ac.id/) selaku dosen pembimbing pendamping yang selalu memberikan arahan dalam melakukan bimbingan.
- 8. Seluruh Dosen, Staff, dan Karyawan Institut Teknologi Telkom Purwokerto.
- 9. Keluarga, teman teman, serta kerabat yang telah memberikan dukungan dan semangat kepada penulis.

Penulis menyadari bahwa masih terdapat banyak kelemahan dalam Tugas Akhir tersebut. Oleh karena itu, penulis mengharapkan kritik dan saran guna memperbaiki serta mengembangkan karya tersebut kedepannya. Semoga Tugas Akhir ini bermanfaat bagi penulis dan pembaca, serta dapat menjadi acuan yang baik bagi para peneliti lainnya.

Purwokerto, 03 Agustus 2023

Penulis,

1 Utilt Juliar Ma<sup>2</sup>Arif

#### **DAFTAR ISI**

<span id="page-7-0"></span>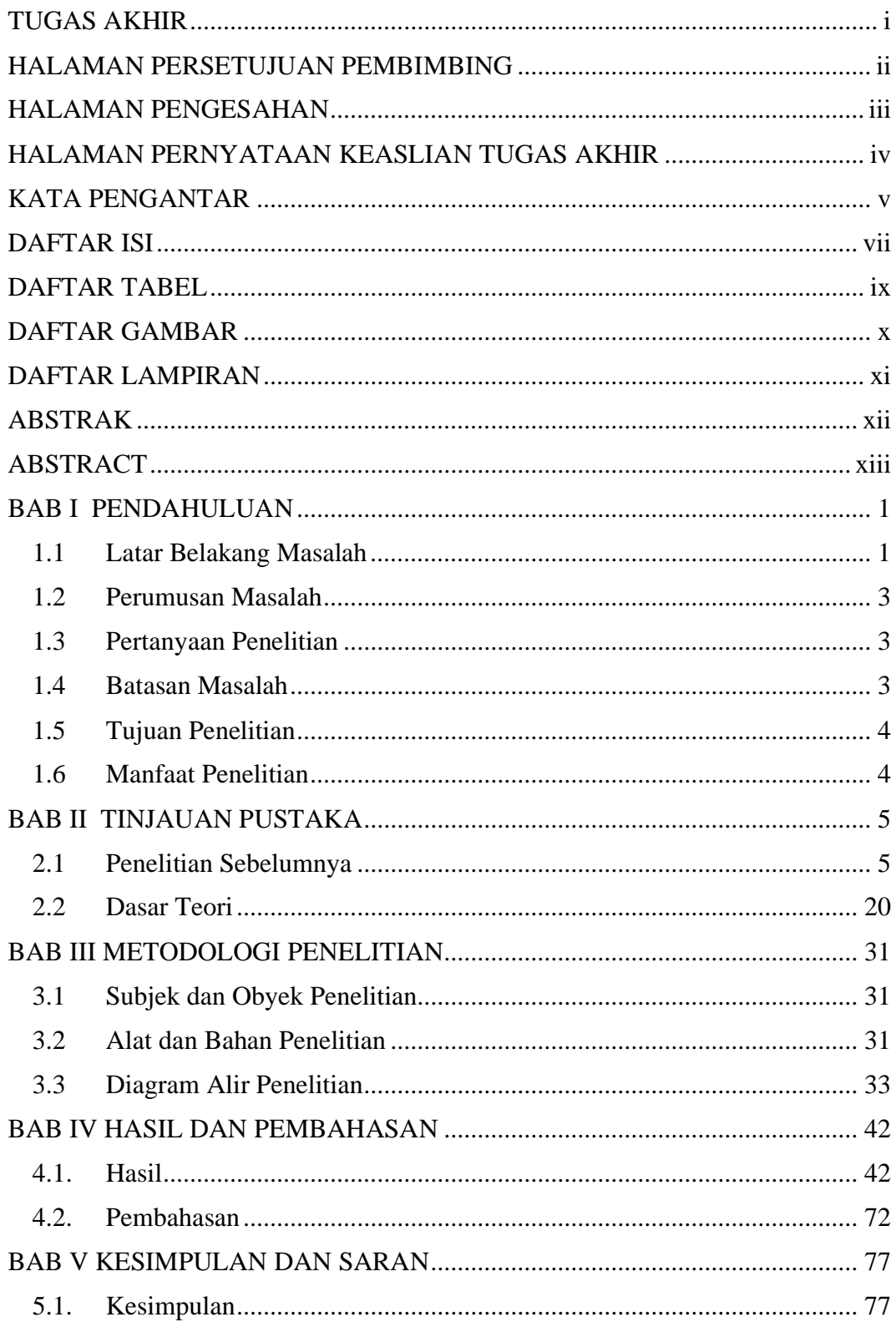

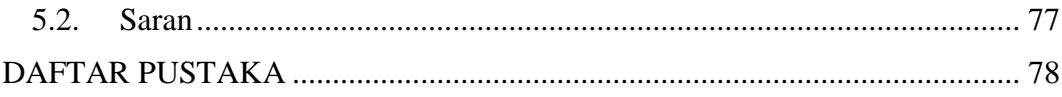

#### **DAFTAR TABEL**

<span id="page-9-0"></span>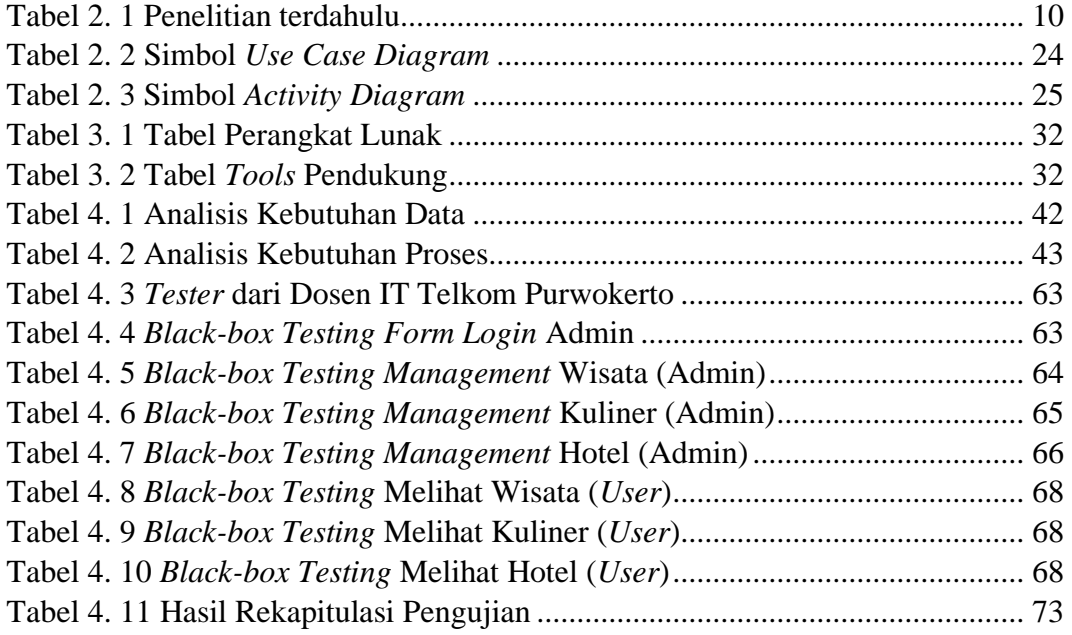

#### **DAFTAR GAMBAR**

<span id="page-10-0"></span>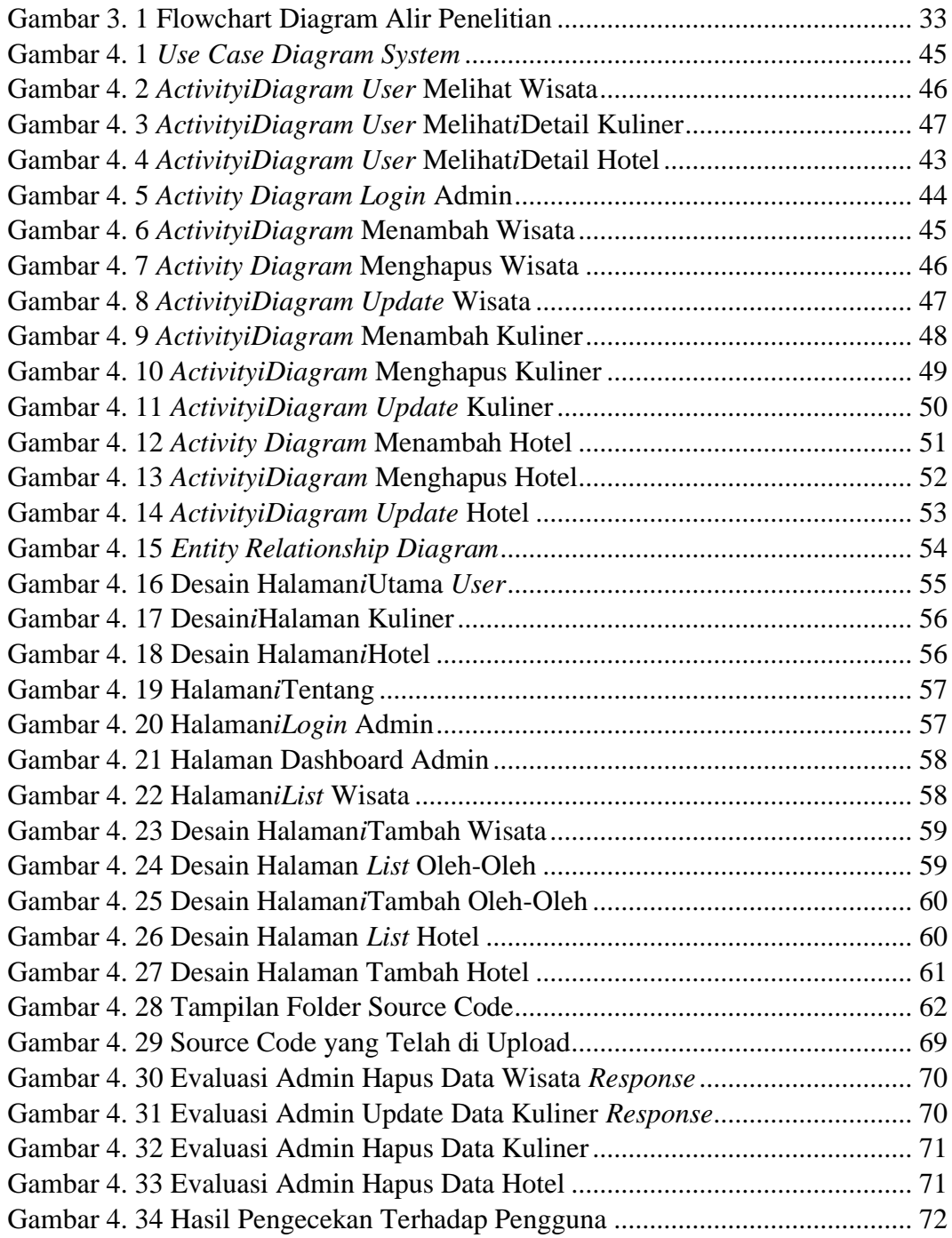

### **DAFTAR LAMPIRAN**

<span id="page-11-0"></span>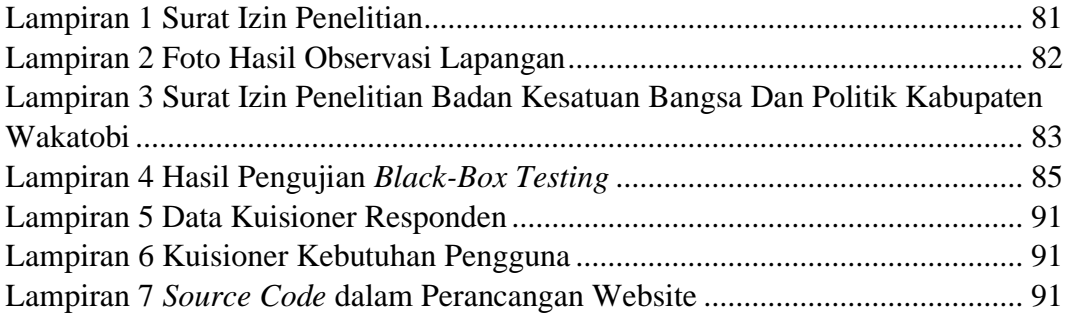